# Jutge.org

The Virtual Learning Environment for Computer Programming

maximal set of adjoining cells, both horizontally and vertically.

# Painting a board

Examen final d'Algorísmia, FME (2011-01-12) Write a program to paint several zones of an  $n \times m$  board. Here, a zone is defined as a

## Input

Input consists of several cases. Every case begins with the dimensions  $n$  and  $m$ , followed by  $n$  lines with  $m$  characters each. A character '#' indicates a wall. A dot indicates an empty cell. A lowercase or uppercase letter indicates what must be used to fill that zone. Every zone has at most one letter. Suppose  $3 \le n \le 30$ ,  $3 \le m \le 30$ , and that the borders of the board only have walls.

## Output

For every case, print the result of painting the board, followed by an empty line.

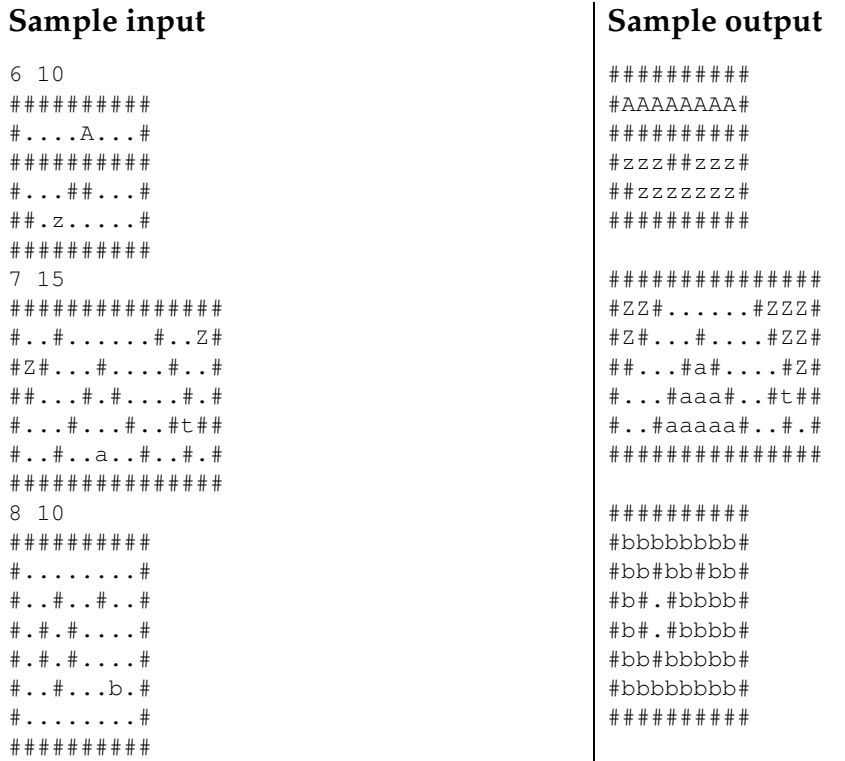

## Problem information

Author: Salvador Roura Translator: Salvador Roura Generation: 2024-05-02 17:02:31

© Jutge.org, 2006-2024. https://jutge.org